# **Systemvoraussetzungen und Empfehlungen**

Von SelectLine SQL unterstützte Client-Betriebssysteme *(jeweils mindestens in der Ausprägung Professional mit aktuellem Service Pack)*

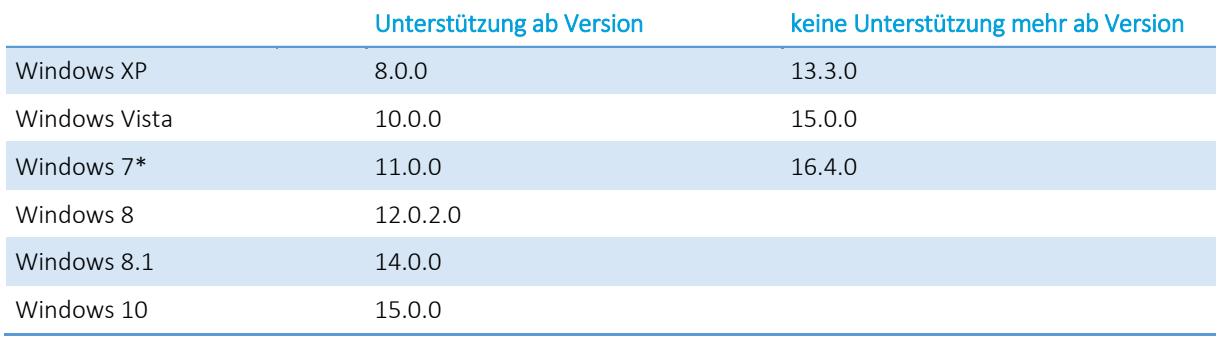

\* ab Version 16.2.0 SP1 erforderlich

Von SelectLine SQL unterstützte Server-Betriebssysteme *(jeweils mit aktuellem Service Pack)*

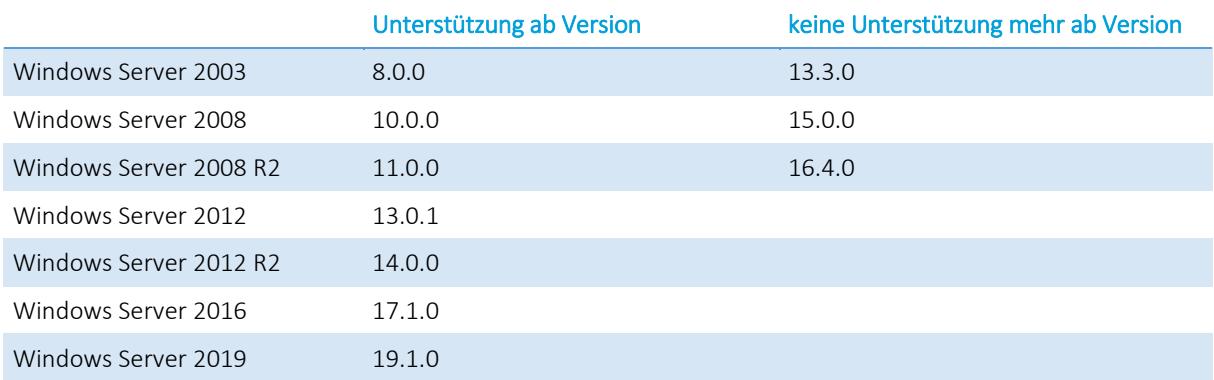

Von SelectLine unterstützte SQL-Server *(es werden nur deutsche SQL-Server unterstützt)*

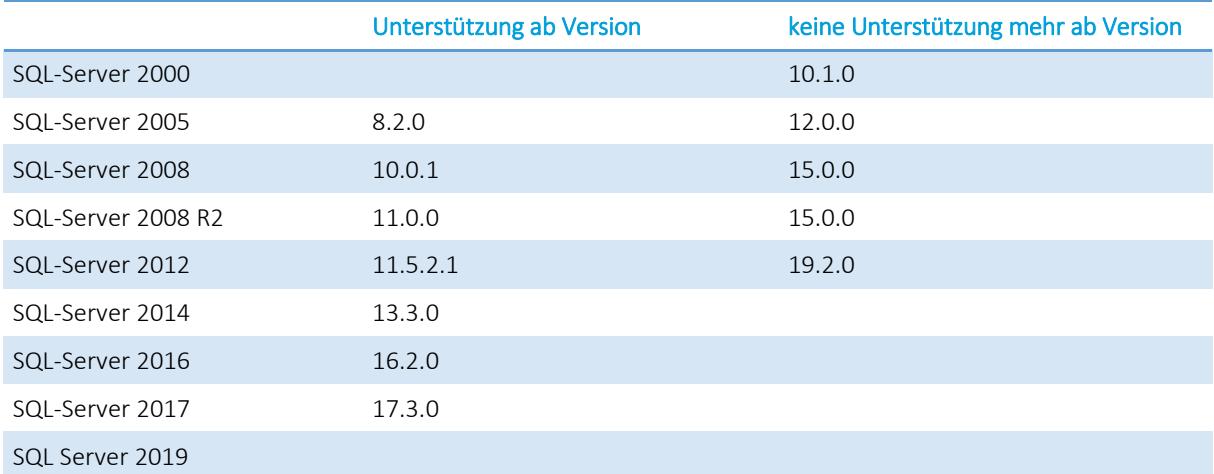

Die Anforderungen an die Hardware für Server bzw. Arbeitsplatz hängen von den eingesetzten Betriebssystemen, dem verwendeten Datenbankserver und der Anzahl der Nutzer bzw. gleichzeitigen Zugriffe auf die Datenbank ab. Bitte ziehen Sie auch die Hardwareempfehlung von Microsoft zu Rate.

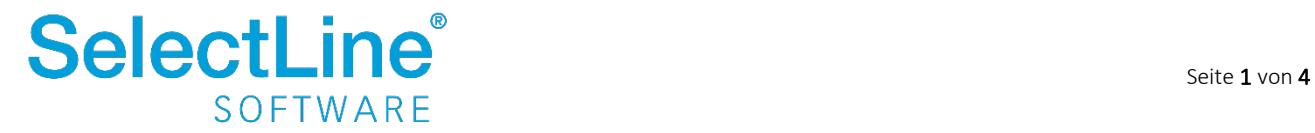

## **Weitere Empfehlungen und Details**

Neben den Mindestanforderungen gibt es nachfolgende Hinweise und Empfehlungen für den Betrieb der SelectLine Programme.

#### **Betriebssystem**

Für die Clients empfehlen wir immer den Einsatz der neuesten 64bit Version von Windows 10. Die SelectLine Programme laufen zwar auch auf 32bit Systemen, jedoch ist die Speichergröße des Betriebssystems dabei auf 4GB begrenzt. Weiterhin laufen die für die Einzelplatzversionen benö�gten SQL Server Express ab Version 2016 nicht mehr auf 32bit Betriebssystemen.

#### **SQL-Server**

Für Einzelplatzinstallationen bietet sich zwar immer der SQL Server Express als einfache Variante an, dieser unterliegt aber einigen Beschränkungen gegenüber der Vollversion der Microsoft SQL Servers. Dies sind unter anderem:

- Der SQL Server Express nutzt maximal 1GB RAM
- Die Datenbanken können maximal 10 GB groß werden

Daher empfehlen wir immer den Einsatz der neuesten Vollversion des Microsoft SQL Servers. Diese bilden den aktuellen Stand der Technik für Datenbanken ab und arbeiten so bei gleichen Datenmengen sehr oft performanter.

#### **Speicher**

Je nachdem welche SelectLine Programme und Module eingesetzt werden, ergeben sich unterschiedliche Anforderungen an den genutzten Speicher. Im Folgenden sind einige SelectLine Programme und Module mit den üblicherweise genutzten Speichergrößen aufgelistet. Wir legen dabei die im Task-Manager angezeigten Werte für den Arbeitsspeicher zu Grunde. Nachfolgend eine Ansicht des Task-Manager unter Windows, wie er sich typischerweise bei einer gestarteten Warenwirtschaft darstellt:

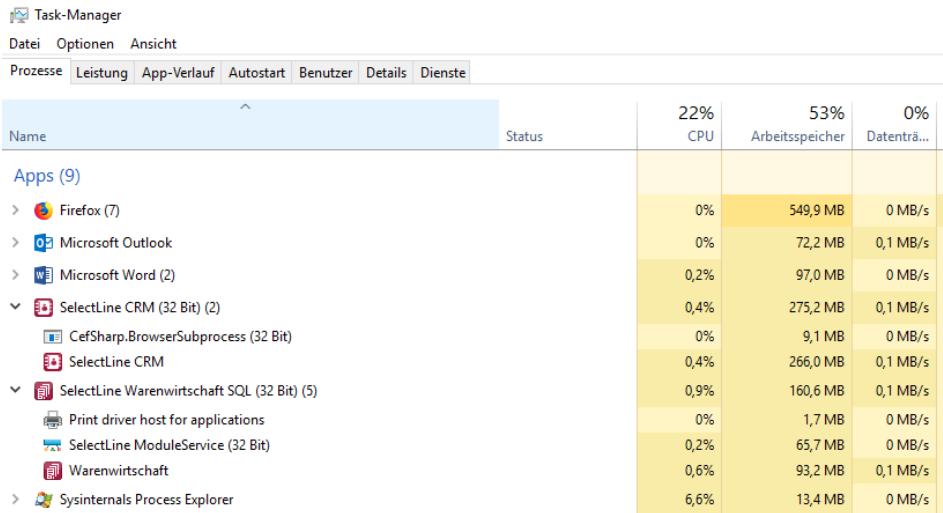

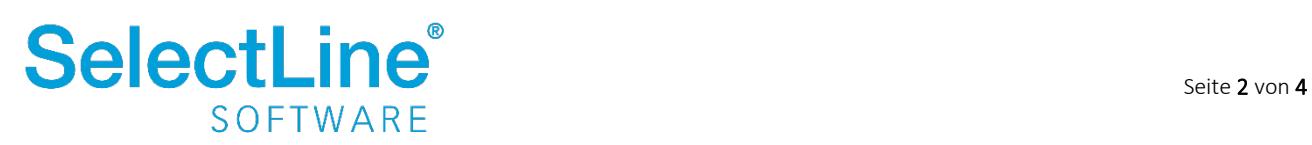

## Systemvoraussetzungen und Empfehlungen

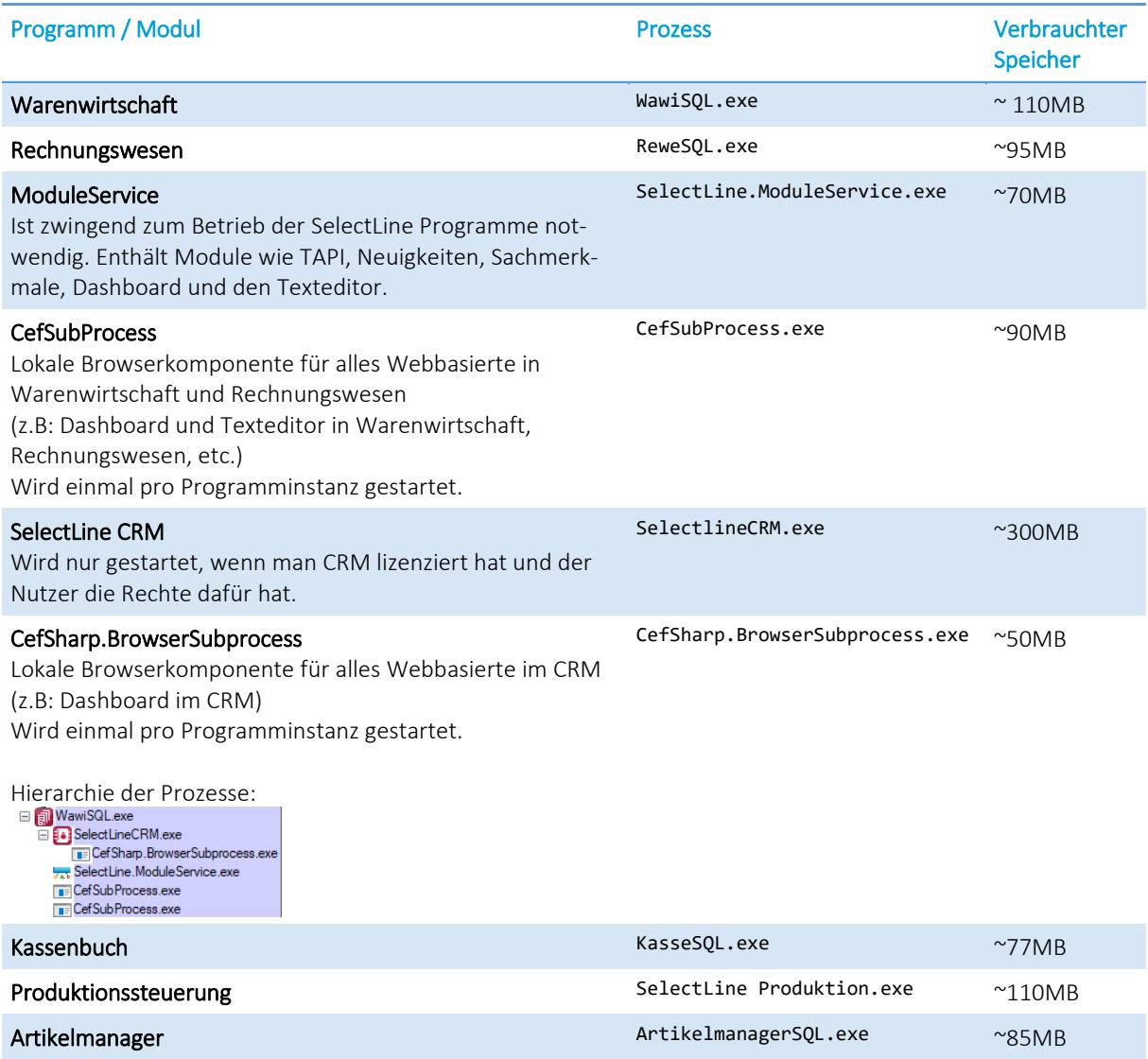

Die aufgeführten Werte entsprechen den Speicher-Nutzungen im Normalbetrieb. Einzelne Aktionen oder auch der Start der Prozesse selbst kann kurzzeitig mehr Speicher erfordern.

> Daher empfehlen wir grundsätzlich einen Speicher von mindestens 2GB RAM für die Nutzung der gesamten SelectLine Programme.

Sollten auf dem Rechner zusätzlich noch Office-Programme, ein Virenscanner, Browser und andere Programme zum Einsatz kommen, erhöht sich durch diese der Speicherbedarf des Gesamtsystems entsprechend.

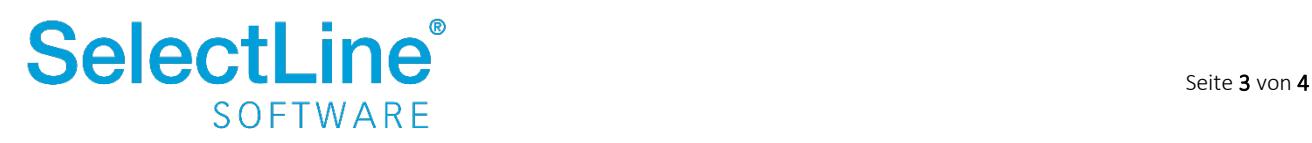

# **Empfehlungen für die Hardware**

Wir empfehlen exemplarisch für eine Einzelplatzinstallation bzw. für einen Client einer Mehrplatz-Installation folgende Hardware-Konfiguration für ein optimales Arbeiten. Die Werte ergeben sich aus einer langjährigen Erfahrung auf unterschiedlichsten Systemen und Ausprägungen:

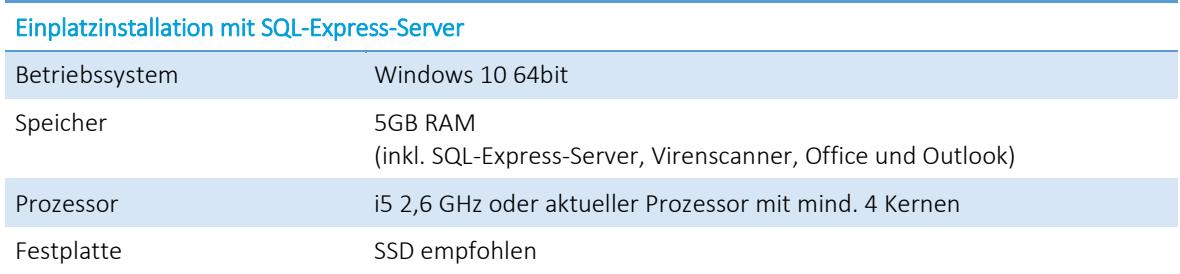

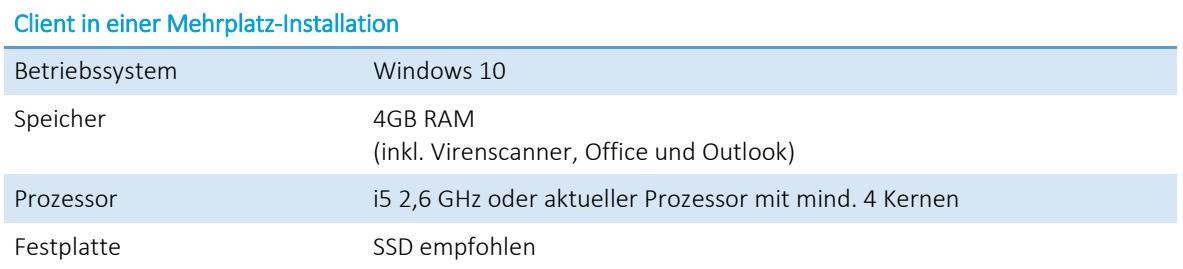

## **Empfehlungen für Terminalserver**

Für jeden aktiven Nutzer empfehlen wir mindestens 2GB RAM für die Nutzung der SelectLine Programme. Hinzu kommen pro aktiven Nutzer weitere 2GB, welche von Microsoft für die Verwaltung und das Betriebssystem empfohlen werden. Wenn zusätzliche Programme wie Virenscanner oder Office-Programme laufen sollen, braucht es entsprechend weiteren Speicher. Auf einem Terminalserver mit 10 aktiven Nutzern braucht es demnach mindestens 40GB RAM.

### **Monitor-Auflösung**

Auch wenn die SelectLine Programme auf einer Auflösung von 1024x768 laufen, so empfehlen wir eine Auflösung von 1920x1080 oder mehr für den optimalen Betrieb.

### **Netzwerk**

Bei Mehrplatzinstallationen, bei denen der SQL Server über das Netzwerk angebunden ist, empfehlen wir die Nutzung eines Gigabit-LANs.

Aus Sicherheitsgründen empfehlen wir die Nutzung der mobilen Anwendungen wie SelectLine Mobile und SelectLine MDE ausschließlich über das https-Protokoll.

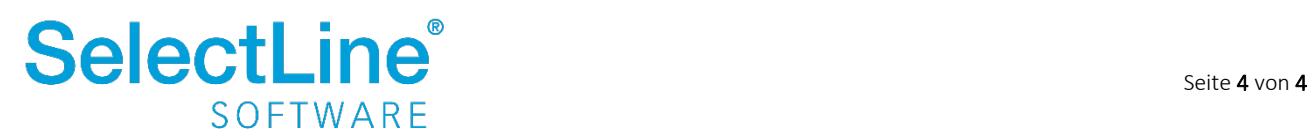